#### **ΠΑΝΕΛΛΑΔΙΚΕΣ ΕΞΕΤΑΣΕΙΣ**

#### **Δ΄ ΤΑΞΗΣ ΕΣΠΕΡΙΝΟΥ ΓΕΝΙΚΟΥ ΛΥΚΕΙΟΥ**

## **ΤΕΤΑΡΤΗ 13 ΙΟΥΝΙΟΥ 2018**

#### **ΕΞΕΤΑΖΟΜΕΝΟ ΜΑΘΗΜΑ:**

#### **ΑΝΑΠΤΥΞΗ ΕΦΑΡΜΟΓΩΝ ΣΕ ΠΡΟΓΡΑΜΜΑΤΙΣΤΙΚΟ ΠΕΡΙΒΑΛΛΟΝ**

#### **ΠΡΟΣΑΝΑΤΟΛΙΣΜΟΥ**

#### **ΣΥΝΟΛΟ ΣΕΛΙΔΩΝ: ΠΕΝΤΕ (5)**

#### **ΘΕΜΑ Α**

- **Α1.** Να γράψετε στο τετράδιό σας τον αριθμό καθεμιάς από τις παρακάτω προτάσεις **1** έως **5** και δίπλα τη λέξη **ΣΩΣΤΟ**, αν η πρόταση είναι σωστή, ή τη λέξη **ΛΑΘΟΣ**, αν η πρόταση είναι λανθασμένη.
	- **1.** Η συνθήκη στην εντολή «Όσο…επανάλαβε» ελέγχεται τουλάχιστον μια φορά.
	- **2.** Η πιο απλή μορφή αναζήτησης στοιχείου σε πίνακα είναι η σειριακή μέθοδος.
	- **3.** Κάθε μεταβλητή παίρνει τιμή μόνο με εντολή εκχώρησης.
	- **4.** Μετά από την εκτέλεση της εντολής Σ←Σ+Α, ή τιμή της μεταβλητής Σ είναι πάντοτε μεγαλύτερη από την τιμή που είχε πριν από την εκτέλεση της εντολής. ινθήκη στην εντολή «Όσο...επανάλαβε» ελέγχετα<br>ορά.<br>ο απλή μορφή αναζήτησης στοιχείου σε τίνα εί<br>δος.<br>μεταβλητή παίρνει τιμή μόνο με εντολή εκχώρηση<br>από την εκτέλεση της εντολής ΣεΣ - Α ή τιμή της<br>πάντοτε μεγαλύτερη από τη
	- **5.** Οι πίνακες περιορίζουν τις δυνατότητες του προγράμματος.

**Μονάδες 10**

- **Α2. α.** Τι εννοείται με τον όρο «Στατική Δομή Δεδομένων» (μονάδες 4) και πώς υλοποιείται στη ΓΛΩΣΣΑ; (μονάδες 2)
	- **β.** Να διατυπώσετε τη σύνταξη και να περιγράψετε τη λειτουργία της εντολής «Όσο…επανάλαβε». (μονάδες 4)

#### **Μονάδες 10**

- **Α3.** Σε ένα πρόγραμμα επιλογής υποψηφίων απαιτείται η είσοδος τριών τιμών από τον χρήστη για τις οποίες ισχύουν οι εξής περιορισμοί:
	- ηλικία: από 18 έως και 21
	- φύλο: ένα από τα γράμματα Α (για τους άνδρες), Θ (για τις γυναίκες)
	- ύψος: πάνω από 1,70 για τους άνδρες και πάνω από 1,60 για τις γυναίκες.

Δίνεται το παρακάτω τμήμα αλγορίθμου το οποίο υλοποιεί τους συγκεκριμένους περιορισμούς. Το τμήμα αυτό περιέχει κενά που έχουν αριθμηθεί. Να γράψετε στο τετράδιό σας τους αριθμούς των κενών και δίπλα σε κάθε αριθμό τη συνθήκη που αντιστοιχεί.

> Αρχή\_επανάληψης Διάβασε ηλικία Μέχρις\_ότου **…(1)…** (μονάδες 2) Αρχή\_επανάληψης Διάβασε φύλο Μέχρις\_ότου **…(2)…** (μονάδες 2)

# ΤΕΛΟΣ 1ΗΣ ΑΠΟ 5 ΣΕΛΙΔΕΣ

Αρχή\_επανάληψης Διάβασε ύψος Μέχρις\_ότου **…(3)…** (μονάδες 6)

**Μονάδες 10**

**Α4.** Δίνεται το παρακάτω τμήμα αλγορίθμου που περιέχει ένα κενό:

 $κ < 0$ Για i από 1 μέχρι 7 λ**…(1)…** κκ+λ Τέλος\_επανάληψης

Το τμήμα αυτό μπορεί να χρησιμοποιηθεί για τον υπολογισμό καθεμιάς από τις παρακάτω αριθμητικές παραστάσεις:

α) 4+5+6+7+8+9+10

- β)  $1+2^2+3^2+4^2+5^2+6^2+7^2$
- γ)  $2^1$ +2<sup>2</sup>+2 $^3$ +2 $^4$ +2 $^5$ +2 $^6$ +2 $^7$
- δ) 3+5+7+9+11+13+15
- $\epsilon)$   $\frac{1}{2} + \frac{1}{2} + \frac{1}{4} + \frac{1}{5} + \frac{1}{6} + \frac{1}{7} + \frac{1}{8}$  $\frac{1}{2}$  +  $\frac{1}{3}$  +  $\frac{1}{4}$  +  $\frac{1}{5}$  +  $\frac{1}{6}$  +  $\frac{1}{7}$  +  $\frac{1}{8}$

Να γράψετε στο τετράδιό σας τα γράμματα α, β, γ, δ, ε, που αντιστοιχούν στις παραστάσεις αυτές και δίπλα από κάθε γράμμα την έκφραση που πρέπει να συμπληρωθεί στο κενό του αλγορίθμου (1), ώστε να υπολογίζεται σωστά η αντίστοιχη παράσταση. β)  $1+2^2+3^2+4^2+5^2+6^2+7^2$ <br>
γ)  $2^1+2^2+2^3+2^4+2^5+2^6+2^7$ <br>
δ)  $3+5+7+9+11+13+15$ <br>
ε)  $\frac{1}{2}+\frac{1}{3}+\frac{1}{4}+\frac{1}{5}+\frac{1}{6}+\frac{1}{7}+\frac{1}{8}$ <br>
ETE στο τετράδιό σας τα γράμμα α, β, γ, δ, ε, πο<br>
αστάσεις αυτές και δίπλα

**Μονάδες 10**

### **ΘΕΜΑ Β**

**Β1.** Το παρακάτω τμήμα αλγορίθμου αποτελεί μια παραλλαγή της ταξινόμησης φυσαλίδας, η οποία όμως σταματάει τις επαναλήψεις μόλις διαπιστώσει ότι ο πίνακας έχει ταξινομηθεί ως εξής: Μετά την ολοκλήρωση του εσωτερικού βρόχου, ελέγχει εάν έγιναν

αντιμεταθέσεις στοιχείων και αν δεν έγιναν τότε ο αλγόριθμος τερματίζεται. Το τμήμα αλγορίθμου που δίνεται περιέχει κενά που έχουν αριθμηθεί.

i ← ...(1)... Αρχή\_επανάληψης stop ΑΛΗΘΗΣ Για j από Ν μέχρι i με\_βήμα -1 Αν table[j-1] > table[j] τότε Αντιμετάθεσε table[j-1],table[j] stop **...(2)...** Τέλος\_αν Τέλος\_επανάληψης **...(3)...** Μέχρις\_ότου i **...(4)...** N ή stop= **...(5)...**

# ΤΕΛΟΣ 2ΗΣ ΑΠΟ 5 ΣΕΛΙΔΕΣ

# ΑΡΧΗ 3ΗΣ ΣΕΛΙΔΑΣ – Δ΄ ΕΣΠΕΡΙΝΩΝ

Να γράψετε στο τετράδιό σας τους αριθμούς των κενών και δίπλα από κάθε αριθμό ό,τι πρέπει να συμπληρωθεί ώστε να επιτελείται η λειτουργία που περιγράφεται.

#### **Μονάδες 10**

**Β2.** Δίνεται το παρακάτω τμήμα αλγορίθμου:

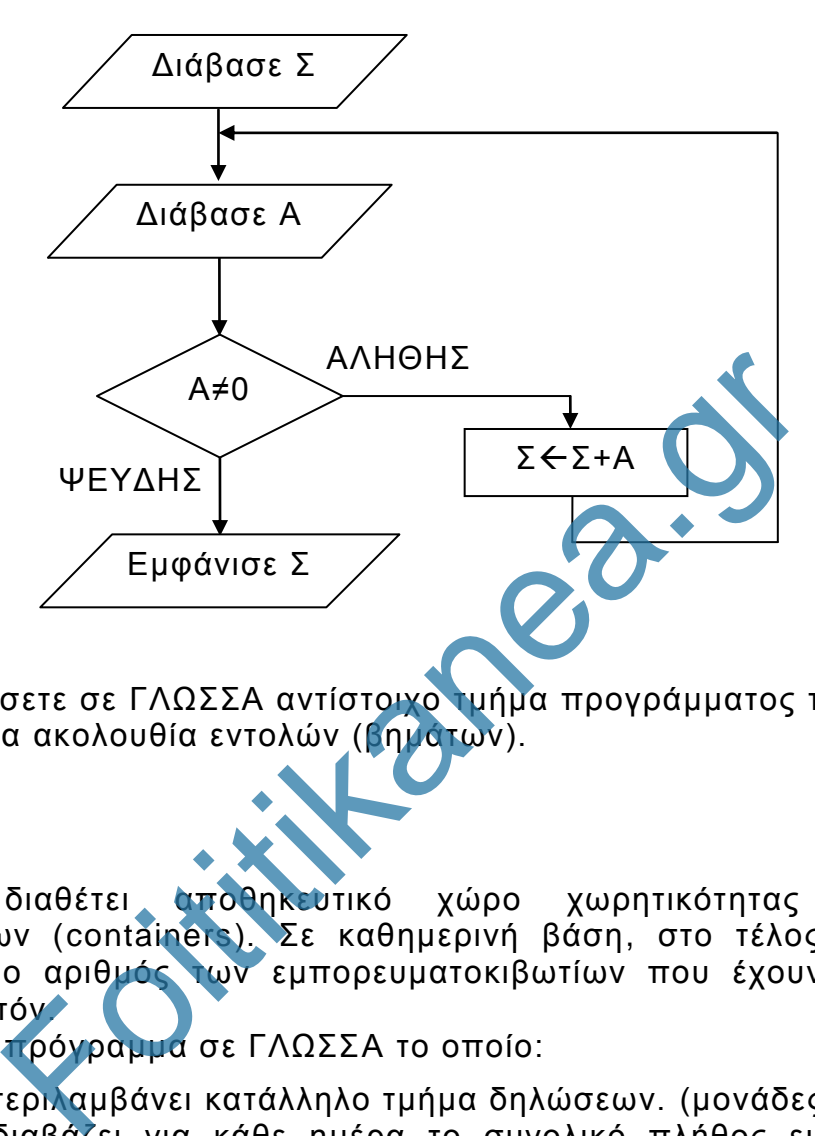

Να κωδικοποιήσετε σε ΓΛΩΣΣΑ αντίστοιχο τμήμα προγράμματος που να εκτελεί ακριβώς την ίδια ακολουθία εντολών (βημάτων).

#### **Μονάδες 10**

#### **ΘΕΜΑ Γ**

Ένα λιμάνι διαθέτει αποθηκευτικό χώρο χωρητικότητας 170 εμπορευματοκιβωτίων (containers). Σε καθημερινή βάση, στο τέλος της ημέρας, καταχωρίζεται ο αριθμός των εμπορευματοκιβωτίων που έχουν εισέλθει και εξέλθει από αυτόν.

Να αναπτύξετε πρόγραμμα σε ΓΛΩΣΣΑ το οποίο:

- **Γ1. α.** Να περιλαμβάνει κατάλληλο τμήμα δηλώσεων. (μονάδες 2)
	- **β.** Να διαβάζει για κάθε ημέρα το συνολικό πλήθος εμπορευματοκιβωτίων που εισήλθαν, καθώς και το συνολικό πλήθος εκείνων που εξήλθαν από τον αποθηκευτικό χώρο. Οι τιμές που διαβάζονται να ελέγχονται ώστε ο αριθμός των εμπορευματοκιβωτίων που παραμένουν στον αποθηκευτικό χώρο στο τέλος της ημέρας να είναι από 0 μέχρι και 170. Σε αντίθετη περίπτωση να θεωρούνται λανθασμένες και να επανεισάγονται. (μονάδες 3)
	- **γ.** Για τον τερματισμό της εισαγωγής δεδομένων το πρόγραμμα εμφανίζει το μήνυμα "Τέλος Εισαγωγής Στοιχείων; ΝΑΙ / ΟΧΙ". Αν εισαχθεί η τιμή "ΝΑΙ", να τερματίζεται η εισαγωγή δεδομένων. (μονάδες 2)

**Μονάδες 7**

**Γ2.** Να βρίσκει και να εμφανίζει τον μέγιστο ημερήσιο αριθμό εισερχόμενων εμπορευματοκιβωτίων.

**Μονάδες 5**

# ΤΕΛΟΣ 3ΗΣ ΑΠΟ 5 ΣΕΛΙΔΕΣ

**Γ3.** Να υπολογίζει και να εμφανίζει τη μέση ημερήσια διακίνηση εμπορευματοκιβωτίων. Η ημερήσια διακίνηση είναι το άθροισμα του πλήθους των εισερχομένων και των εξερχομένων εμπορευματοκιβωτίων της ημέρας.

#### **Μονάδες 5**

**Γ4.** Να υπολογίζει και να εμφανίζει το πλήθος των ημερών που παρέμειναν στον αποθηκευτικό χώρο τουλάχιστον 10 εμπορευματοκιβώτια, στο τέλος κάθε ημέρας.

#### **Μονάδες 3**

#### Σημειώσεις

Να θεωρήσετε ότι :

α) Αρχικά ο αποθηκευτικός χώρος είναι κενός.

β) Οι αριθμοί που εισάγονται για το πλήθος των εισερχομένων και των

εξερχομένων εμπορευματοκιβωτίων είναι μεγαλύτεροι ή ίσοι του 0.

γ) Υπάρχει καταχώριση στοιχείων για τουλάχιστον μια ημέρα.

#### **ΘΕΜΑ Δ**

O φορέας διαχείρισης μιας περιοχής οικολογικού ενδιαφέροντος προκειμένου να εκτιμήσει την ποιότητα των υδάτων των ποταμών της περιοχής πραγματοποιεί δύο δειγματοληψίες σε κάθε ποταμό. Το δείγμα νερού αναλύεται και ανιχνεύονται οι ρύποι. Η επικινδυνότητα ενός ρύπου εκφράζεται με έναν ακέραιο αριθμό από το 1 έως και το 10. Στην κλίμακα αυτή η μεγαλύτερη τιμή αντιστοιχεί σε υψηλότερη επικινδυνότητα. Ένας δείκτης της επικινδυνότητας των υδάτων είναι η επικινδυνότητα εκείνου του ρύπου που έχει τη μέγιστη τιμή. αχώριση στοιχείων για τουλάχιστον μια ημέρα<br>είρισης μιας περιοχής οικολογικού εχδιαφέροντο<br>την ποιότητα των υδάτων των στοταμών<br>δύο δειγματοληψίες σε κάθε ποτομό. Το δείγμα νε<br>αι οι ρύποι. Η επικινδυνότητα ενός ρύπου εκφρ

Να αναπτύξετε κύριο πρόγραμμα σε ΓΛΩΣΣΑ το οποίο:

**Δ1.** Να περιλαμβάνει κατάλληλο τμήμα δηλώσεων. **Μονάδες 2**

- **Δ2. α.** Να διαβάζει το πλήθος των ποταμών της περιοχής, ελέγχοντας ότι δεν δίνεται τιμή μεγαλύτερη του 20. (μονάδες 2)
	- **β.** Να διαβάζει τα ονόματα των ποταμών αυτών και να τα καταχωρίζει σε διαδοχικές θέσεις του πίνακα Π[20]. (μονάδες 2)

#### **Μονάδες 4**

**Δ3.** Για την πρώτη δειγματοληψία να εμφανίζει το όνομα καθενός ποταμού της περιοχής, να υπολογίζει την επικινδυνότητα του και να την καταχωρίζει κατάλληλα στον πίνακα ΕΠ1[20]. Ο υπολογισμός της επικινδυνότητας να γίνεται ως εξής:

- **α.** Να διαβάζει διαδοχικά τις τιμές της επικινδυνότητας κάθε ρύπου που βρέθηκε. Η εισαγωγή να τερματίζεται όταν δοθεί η τιμή 0 (που σημαίνει ότι δεν υπάρχει άλλος ρύπος).
- **β.** Να υπολογίζει τη μέγιστη τιμή επικινδυνότητας από τις τιμές που διάβασε.

Στη συνέχεια η ανωτέρω διαδικασία επαναλαμβάνεται για τη δεύτερη δειγματοληψία και οι τιμές της επικινδυνότητας καταχωρίζονται στον πίνακα ΕΠ2[20].

#### **Μονάδες 8**

**Δ4.** Να εμφανίζει αλφαβητικά τα ονόματα των ποταμών για τους οποίους ο μέσος όρος της επικινδυνότητας των δύο δειγματοληψιών κυμάνθηκε πάνω από 7. Αν δεν υπάρχει κανένας ποταμός που ικανοποιεί το κριτήριο αυτό, να εμφανίζεται κατάλληλο μήνυμα.

#### **Μονάδες 6**

Σημείωση

α) Δεν απαιτούνται επιπλέον έλεγχοι εγκυρότητας τιμών εκτός από αυτόν που ζητείται στο ερώτημα Δ2.α.

β) Να θεωρήσετε ότι υπάρχει τουλάχιστον ένας ποταμός.

γ) Να θεωρήσετε ότι σε κάθε δειγματοληψία υπάρχει τουλάχιστον ένας ρύπος.

#### **ΟΔΗΓΙΕΣ (για τους εξεταζομένους)**

- 1. **Στο εξώφυλλο** του τετραδίου να γράψετε το εξεταζόμενο μάθημα. **Στο εσώφυλλο πάνω-πάνω** να συμπληρώσετε τα ατομικά στοιχεία μαθητή. **Στην αρχή των απαντήσεών σας** να γράψετε πάνω-πάνω την ημερομηνία και το εξεταζόμενο μάθημα. **Να μην αντιγράψετε** τα θέματα στο τετράδιο και **να μη γράψετε** πουθενά στις απαντήσεις σας το όνομά σας.
- 2. Να γράψετε το ονοματεπώνυμό σας στο πάνω μέρος των φωτοαντιγράφων αμέσως μόλις σας παραδοθούν. **Τυχόν σημειώσεις σας πάνω στα θέματα δεν θα βαθμολογηθούν σε καμία περίπτωση**. Κατά την αποχώρησή σας να παραδώσετε μαζί με το τετράδιο και τα φωτοαντίγραφα. "<br> **ΤΕΛΟΣ ΜΗΝΥΜΑΤΟΣ ΓΟΝ**<br>
ΠΑΡΟΣ ΠΑΡΟΣ ΤΟ ΠΑΡΟΣ ΠΑΡΟΣ ΤΟ ΠΑΡΟΣ ΠΑΡΟΣ ΠΑΡΟΣ<br>
ΤΗ ΠΑΡΟΣ ΤΟ ΠΑΡΟΣ ΠΑΡΟΣ ΠΑΡΟΣ ΠΑΡΟΣ ΠΑΡΟΣ ΠΑΡΟΣ ΠΑΡΟΣ ΠΑΡΟΣ ΠΑΡΟΣ<br>
ΤΗ ΠΑΡΟΣ ΤΟ ΠΑΡΟΣ ΠΑΡΟΣ ΠΑΡΟΣ ΠΑΡΟΣ ΠΑΡΟΣ ΠΑΡΟΣ ΠΑΡΟΣ ΠΑΡΟΣ ΠΑΡΟΣ ΠΑΡΟΣ ΠΑΡΟΣ Π
- 3. Να απαντήσετε **στο τετράδιό σας** σε όλα τα θέματα **μόνο** με μπλε ή **μόνο** με μαύρο στυλό με μελάνι που δεν σβήνει. Μολύβι επιτρέπεται, **μόνο** αν το ζητάει η εκφώνηση, και **μόνο** για πίνακες, διαγράμματα κλπ.
- 4. Κάθε απάντηση επιστημονικά τεκμηριωμένη είναι αποδεκτή.
- 5. Διάρκεια εξέτασης: τρεις (3) ώρες μετά τη διανομή των φωτοαντιγράφων.
- 6. Ώρα δυνατής αποχώρησης: 10.00 π.μ.

# **ΣΑΣ ΕΥΧΟΜΑΣΤΕ KΑΛΗ ΕΠΙΤΥΧΙΑ**